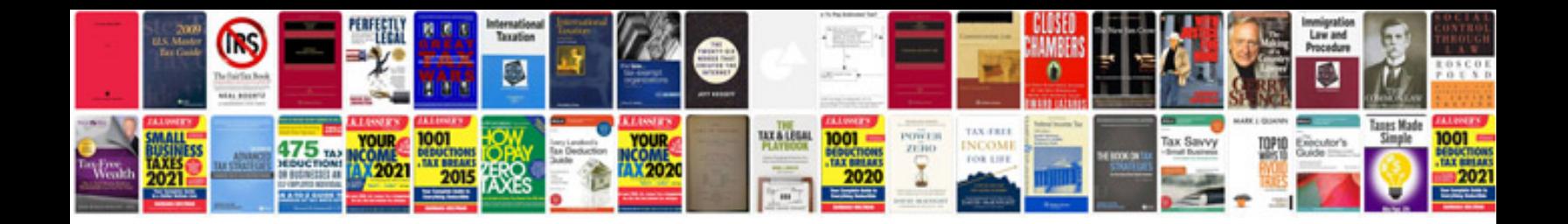

Sample invoice document word

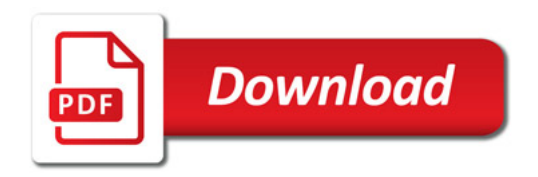

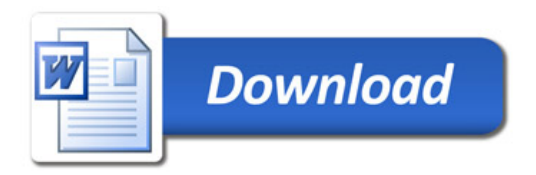